## SAP ABAP table GMGAAPVT {GAAP Accruals VT customizing}

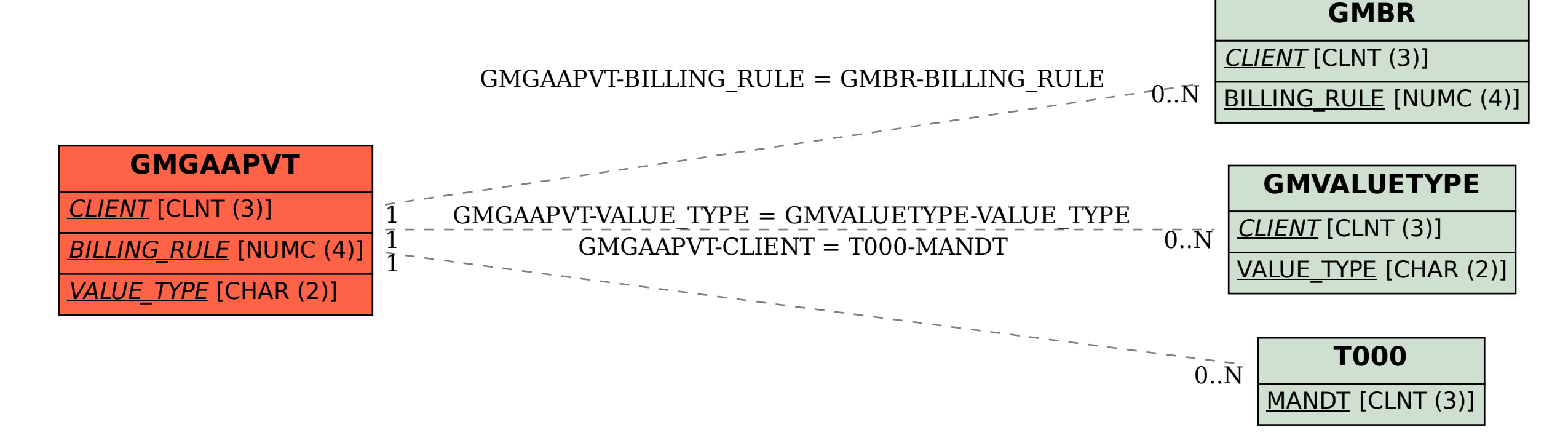